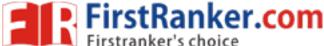

Code No: 815BR

www.FirstRanker.com

www.FirstRan**Re1.**com

## JAWAHARLAL NEHRU TECHNOLOGICAL UNIVERSITY HYDERABAD MCA V Semester Examinations, December - 2019 MOBILE APPLICATION DEVELOPMENT

## **Time: 3 Hours**

Max. Marks: 60

Note: This question paper contains two parts A and B. Part A is compulsory which carries 20 marks. Answer all questions in Part A. Part B consists of 5 Units. Answer any one full question from each unit. Each question carries 8 marks and may have a, b, c as sub questions.

## PART - A

|                              | IANI-A                                                                                                    |                                                            |  |
|------------------------------|----------------------------------------------------------------------------------------------------|------------------------------------------------------------|--|
| 1.a)<br>b)<br>c)<br>d)<br>e) | Compare J2EE and J2SE applications.<br>What is JAR file? Explain briefly its attributes in J2ME.<br>Write the steps to determine the color attribute of a device in J2ME.<br>Explain briefly about types of JDBC drivers.<br>Describe HTTP protocol and its header attributes. | 5 × 4 Marks = 20<br>[4]<br>[4]<br>[4]<br>[4]<br>[4]<br>[4] |  |
| PART - B                     |                                                                                                    |                                                            |  |
|                              |                                                                                                    | 5 × 8 Marks = 40                                           |  |
|                              |                                                                                                    |                                                            |  |
| 2.a)<br>b)                   | What are the challenges faced by mobile small computing industries?<br>Write about radio data networks.                                                                                                    | [4+4]                                                      |  |
| 3.a)                         | What are the limitations of radio transmission?                                                                                                    |                                                            |  |
| b)                           | Discuss about various profiles of J2ME.                                                                                                    | [4+4]                                                      |  |
| 4.a)<br>b)                   | What is Midlet suite? Explain in detail.                                                                                                    | [4+4]                                                      |  |
| 5.a)                         | Explain J2ME architecture with suitable diagram.                                                                                                    |                                                            |  |
| b)                           | Explain how traffic is controlled in networks in mobile technology.                                                                                                    | [4+4]                                                      |  |
| 6.a)                         | What is Alert class? Create J2ME application to give Alert Sound.                                                                                                    |                                                            |  |
| b)                           | Discuss about clipping regions in Canvas class.                                                                                                    | [4+4]                                                      |  |
|                              | OR                                                                                                    |                                                            |  |
| 7.                           | Elaborate Gauge class and implement user Interaction with Gauge class                                                                                                    | iss. [8]                                                   |  |
| 8.a)<br>b)                   | What is record enumeration class? Explain it briefly.<br>Write the steps to read mixed data types from record enumeration.<br><b>OR</b>                                                                                                    | [4+4]                                                      |  |
| 9.a)                         | What is save point? Explain it briefly.                                                                                                    |                                                            |  |
| 9.a)<br>b)                   | Write J2ME application to search a simple data type in record store.                                                                                                    | [4+4]                                                      |  |
| 10.                          | Write J2ME application to read data from web server.<br><b>OR</b>                                                                                                    | [8]                                                        |  |
| 11.a)<br>b)                  | Explain How a process is transmitted as back ground process in J2MI Discuss about HTTP Connection in detail.                                                                                                    | E applications.<br>[4+4]                                   |  |